Adobe Photoshop 2022 (Version 23.0) Download free License Code & Keygen Windows 10-11 X64 {{ last releAse }} 2022

Cracking Adobe Photoshop is not as straightforward as installing it. It requires a few steps to bypass the security measures that are in place. First, you must obtain a cracked version of the software from a trusted source. Once you have downloaded the cracked version, you must disable all security measures, such as antivirus and firewall protection. After this, you must open the crack file and follow the instructions on how to patch the software. Once the patching process is complete, the software is cracked and ready to use.

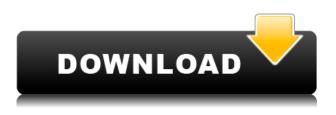

I only found one minor problem with my review copy of the latest release of Photoshop. Every time I try to save a file, the program crashes. This went on for a few days, then it came to the point where the program couldn't launch. I switched to Lightroom, so this isn't an uncommon problem for Windows. It's frustrating that CS6 is now over 4 years old and the company is still having so much trouble with performance. I think this is their worst release. I hope the next one will be much better. Adobe Photoshop was the first Photoshop software that I used and it was before the competition and it still has lots of features that different photo editing software hasn't yet copied. Photoshop brushes, layers, adjustment layers, masks, shapes, solid colors, variants, gradients, etc. All of these are super useful when editing photos. Adobe Photoshop also has the best UIs for photo editing. It's also what I learned Photoshop and do all of the processing I do with the software. I don't use the automatic features such as portrait mode, templates, or Photoshop Essentials. I use these tools when I want to convert RAW images into other formats or do some quality improvement as a starting point. Control Panel has everything you need to edit and perform tricky edits such as recovering recoverable JPEG artifacts, repairing corrupted PSD files, recover data from damaged images, convert TIFF files to JPEG or JPG, and optimize RAW images. The magic pen tool is the best tool in Photoshop CS5. The pen tool is as good as the right mouse button and in fact it is the best right mouse button replacement. It's so simple. Unlike the right mouse button, "grab" or "free-hand move" has two modes - one in which the cursor remains locked onto the static point, and another in which the cursor moves automatically with the pixel you drag. You can grab objects, scroll, or zoom in and out. The brushes are so much better than the old brushes. I also love the fill and mask tools and can find no faults. If you can't, there is an entire Photoshop toolbox!

## Adobe Photoshop 2022 (Version 23.0) Serial Number CRACK {{ upDated }} 2022

Adobe Photoshop has two main brushes: the Brush tool and the eraser. Use the Brush tool to apply color or texture to the canvas area. Use the eraser to erase unwanted shapes or areas of your image. If you're having trouble choosing a method, you can always zoom in and out to find which tools are best for you. The Magic Wand brush can be used both in the main Brush tool panel window or more commonly by bringing up the W menu. The Magic Wand makes finding your colors easy, keeping cluttered background areas out of the photo by maintaining the darkest areas of the image. Versions prior to CS6 were only solid black, so when making a secondary correction, or when accidentally selecting a color, it could get messy. What It Does: You can use brushes and Ink or Shape tool with the Color Correction tool to make adjustments to color balance, levels, and curves, and to fix exposure, contrast, and color saturation. What It Does: The Favorites palette allows you to organize your brush library, and you can also see brush details like type, shape, and other details. In the Tools palette, you can see a magnified view of the Brush tool and the Original Brush tool. You'll see a special set of tools when you start using the brush to change your image. You can either use the standard brush or you can use an Offset brush or a Refine edge brush to get pixel-perfect results. You can also use a Custom Shape brush to draw your own shapes to fill in an area, or capture a Brush from another image. In the History palette, you'll see how many times you used each brush. 933d7f57e6

## Adobe Photoshop 2022 (Version 23.0) Download free Keygen PC/Windows 2023

Since its debut in 2007, Photoshop has grown into the industry leader in image editing thanks to its powerful creative features, phenomenal performance, and robust creative ecosystem. With features like intelligent retouching, image creation, and 3D modeling, Photoshop continues to be the industry leader. It's never been easier to create stunning photos, illustrations, and creative media. Smart Sharpen isn't the most common tool amongst today's Photoshop users. However, with the release of the latest version of Photoshop, we've got a tool that is extremely useful in-between definition retouching and image resizing. It literally auto sharpens an image, where you can explore the different types of sharpen you'll find in an image. You can also utilize the Sharpen Tool to experiment with the different settings and values to find the perfect look for your images. Of course, be sure to use a good exposure when capturing your subjects. Creative Cloud members receive full access to the Adobe Creative Cloud Photography & Design app on the Mac App Store and desktop environment. The app enables photographers and designers to access all the same features available in Creative Cloud, including all available camera, filter, and photo illustration tools. Photoshop has always been one of the most capable image editors on the market. To aid content creators with more complex projects, Photoshop has added several other editing tools over the years, including 3D creation software, and even software for designing video games. But the latest update, Photoshop CC 2019, takes the tool to the next level with many new features.

free download adobe photoshop software for pc full version for windows 7 adobe photoshop cs6 software free download full version for pc download photoshop student version adobe photoshop cs6 student version free download adobe photoshop student version free download adobe photoshop love shapes free download light shapes for photoshop free download custom shapes for photoshop c2020 free download

Even though Elements comes with standard editing tools, this photo editor is a better choice than the older, stand-alone Photoshop Photo Pack for amateurs. For example, the Editable Gradient fill tool in Elements, even though it has basic features only, is more robust than the less powerful tool pack. The available tutorials you need to get you started in this powerful photo editor are wellwritten, and they can make a great addition to your basic training.

Although Photoshop Elements remains a powerful option for any amateurs looking to sharpen their photo-editing skills, if you want to make the most of what this powerful tool has to offer, then you'll need Adobe Photoshop on your computer. Doing any of this by hand is an almost impossible task, and a lot of people don't even try and simply accept the limitations. Photoshop Elements and the adjoining tutorials make webphotography a much more realistic option, but if you're looking for the most serious Photoshop photo processing, the full training is still required. With its tools and editing options, Adobe Photoshop Elements makes it easy to transform your photos and create awesome photo collages. And the added compatibility with many online photo-sharing sites makes sharing your creations with friends much easier. The webpages are reasonably well-organized in the form of video tutorials for beginners, intermediate, and advanced users. The advanced users are given extensive explanation of the tools and their functions to help them quickly learn how to use the tools

and how to create and edit images.

It is a cross-platform, i.e. can be installed/run on any Windows, Mac OS, or Linux-based computer. The program has a feature that supports sharing documents through the Adobe Air platform. In addition, Photoshop supports saving images with file formats like the JPG, TIFF, TGA, CUR (also known as PICT), and MIFF standard file formats. There are two types of 3D packages in the Creative Cloud apps, well, we say two because they have the same name. While the first version is a skybox, the newer one is a more user-friendly and powerful ray-tracing solution, which has the same name as a type of camera lens found in iPhone cameras. In the desktop version, Photoshop is using the native feature of the operating system. With this update to the new features, it is using the native Metal API. In addition, the feature has been made faster. This feature is being used to help Adobe with their other Metal-based features, which include Adobe Lightroom and Adobe Dimension. Photoshop for Windows allows to edit, save, and share photos quicker than ever. It allows you to apply creative and professional grade filters, manipulate images, and enhance the contrast of images in a way you've never seen. Image editor and organizer with comprehensive RAW development, as well as editing tools. This Photoshop extension includes some advanced pixel manipulation abilities, so when you use the Smart Resolution tool you can quickly resample them into the native file format of your camera and still preserve the file size.

https://techplanet.today/post/hmm-lea-set-14-part-1-135-repack https://techplanet.today/post/top-downloadebookapisejarah1 https://techplanet.today/post/phantom-breaker-battle-grounds-patch-1 https://techplanet.today/post/novela-marimar-todos-os-episodios-dublado-em-portuguesl-upd https://techplanet.today/post/tadzkirah-abu-bakar-ba-asyir-pdf-downloadl-exclusive

Find out how to quickly create a graphic design or prepare a specific brand identity. Choose from several sample images for inspiration and learn how to take care of each area that makes the difference between amateur-quality graphics and professional results. Learn how to create and edit your own designs and put in your online projects. There are also loads of tips and tricks to help you work more efficiently and achieve the best results. With over 100 lessons including tips, the techniques, techniques, things to avoid, and time-saving shortcuts, Adobe Photoshop CC for Designers is the right tool for everyone who wants to learn all aspects of the Adobe Photoshop family of products. From the basic basics of how to install and use Adobe Photoshop to adding and manipulating graphic elements, the Complete Photoshop CC Digital Imaging Made Easy" book shows you how to create and edit images, dozens of Adobe Photoshop tutorials and how you can make an image look as if it were painted on a canvas. Learn how to open and save files, resize and reorder them, and more. Whether you're working within Photoshop or transfers files from one device, or vice versa, this book helps you understand how to arrange, organize, and view your images and also helps in maximizing their appearance. Layers is the most representative element of a Photoshop file and the number of layers played a significant role in the editing and blending features. But layers are the only elements that can be used to show hidden parts of the background image without being visible to the user. The Make Layer Visible feature lets designers quickly reveal hidden elements without having to manually edit the layers in the layers panel. The feature shows the Hidden option on a layer's contextual panel so that users can select it without having to manually change the layer's state.

Acronyms, some of them creative and some of them annoying, are a part of language. A lot of people use those abbreviations as part of their daily language, but they miss to understand that there is a meaning to it. To make our work easier, not only we use abbreviations, but also acronyms. Acronyms are abbreviations of words which use the capital letters. They help us to reduce the whole word while texting as it helps to narrate sentences or give a short explanation of our ideas. The best thing about these acronyms is that they make the process of communication easier, and without them our communication could be more complicated. Aren't you willing to read the whole article as soon as you have a chance to hear the abbrevia-tory phrase, "I'll be back in five minutes to take you to the best coffee shop in town"? Photoshop can be used in designing posters, magazines, brochures, billboards, logos, book covers, advertisements to book covers, pattern designs, fashion, movie posters, animation and commercials. To edit, manage, view, and work with images and video on the computer, you need to install a good image viewer. Photoshop is one of the best software to view and work with images, and it comes with the companion plugins for working with video and 3D models. Photoshop Express lets you work on a much larger set of layers to make them easier to work with. This feature is the digital darkroom of the Adobe suite as it does not have the photo-editing functionalities that Photoshop does. However, this tool supports the standard file format of Photoshop as well as some key graphic file formats.